# **Como Baixar o Bet365 para Apostas Desportivas | Receba seu bônus de primeiro depósito na Parimatch**

**Autor: symphonyinn.com Palavras-chave: Como Baixar o Bet365 para Apostas Desportivas**

# **Como Baixar o Bet365 para Apostas Desportivas**

Se procuras como baixar o Bet365, mais conhecido como "365bet," então estás no lugar certo! Neste artigo, abordaremos como baixar este famoso aplicativo de apostas esportivas, disponível para sistemas Android e iOS.

# **O que é Bet365?**

Bet365 é uma renomada plataforma de apostas desportivas online, sediada no Reino Unido. Desde 2000, oferece uma ampla variedade de esportes para apostar, incluindo futebol, basquete, tênis, entre outros. O Bet365 é reconhecido mundialmente pela sua Como Baixar o Bet365 para Apostas Desportivas interface intuitiva, diversidade de mercados e promoções.

## **Para Baixar o Bet365 no Android**

- Visite o site do Bet365 pelo seu dispositivo Android
- Clique em Como Baixar o Bet365 para Apostas Desportivas "Login" e introduza as credenciais de acesso
- Vá à secção "Ver todos os apps da Bet365": encontre e faça download do aplicativo Bet365

### **Observação Importante**

Atente-se para possíveis falhas de consistência entre as versões Android e iOS. Enquanto uma versão suportar todas as funcionalidades necessárias, outra poderia confrontar-se com limitações técnicas. Por exemplo, possíveis déficits quanto ao aplicativo bet365 iOS no Brasil. Neste caso, recomendamos aceder à plataforma via navegador móvel.

### **Resumindo Dados Relevantes**

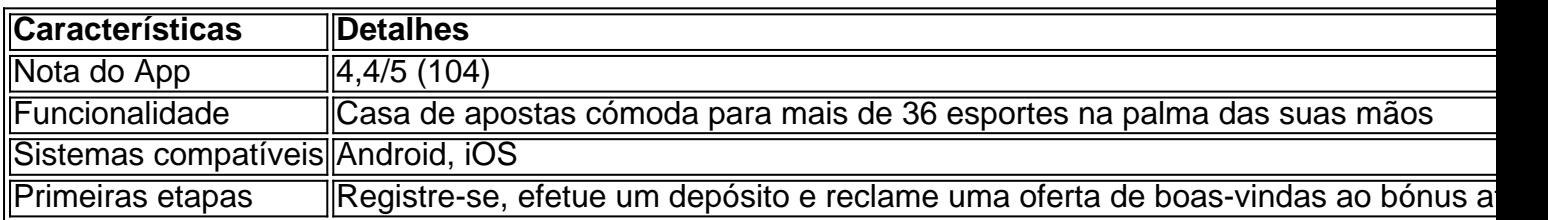

### **Os Próximos Passos:**

Cadastre-se em Como Baixar o Bet365 para Apostas Desportivas uma agência de apostas ●online confiável

- Leia e siga t É possível que haja algumas diferenças entre as versões Android e PC bet356 apostas
- Aprenda como usar os recursos oferecidos de apostas online
- Tenha em Como Baixar o Bet365 para Apostas Desportivas atenção a atividade do seu cartão e apostas

Como ter sucesso ao apostar online em Como Baixar o Bet365 para Apostas Desportivas Bet365 e outras plataformas não necessita ser complicado! Faça questão de ler nossas guias e comece a apostar com conhecimento e responsabilidade.

# **Partilha de casos**

#### **Eu sou um caso típico de sucesso com o aplicativo Bet365**

Meu nome é Carlos e sou um empresário brasileiro que sempre foi apaixonado por esportes. Há alguns anos, descobri o aplicativo Bet365 e desde então minha vida mudou completamente.

#### **Contexto**

Antes de conhecer o Bet365, eu apostava em Como Baixar o Bet365 para Apostas Desportivas jogos de futebol de forma aleatória, sem nenhum conhecimento ou estratégia. Eu perdia dinheiro constantemente e estava começando a ficar desanimado.

#### **Caso**

Certo dia, um amigo meu me contou sobre o aplicativo Bet365 e como ele havia conseguido ganhar dinheiro apostando em Como Baixar o Bet365 para Apostas Desportivas esportes. Fiquei curioso e resolvi experimentar.

Baixei o aplicativo e criei uma conta. No início, fiquei um pouco perdido com as opções de apostas, mas logo comecei a entender como tudo funcionava.

#### **Implementação**

Comecei a estudar as estatísticas dos times e jogadores antes de fazer qualquer aposta. Também li artigos e assisti a vídeos sobre estratégias de apostas.

Com o tempo, desenvolvi um sistema próprio de apostas que me ajudou a aumentar minhas chances de ganhar. Comecei a apostar pequenas quantias e, aos poucos, fui aumentando meus lucros.

#### **Resultados**

Nos últimos anos, consegui ganhar uma quantia significativa de dinheiro apostando no Bet365. Consegui comprar um carro novo, pagar a faculdade dos meus filhos e investir em Como Baixar o Bet365 para Apostas Desportivas outros projetos.

#### **Recomendações e Cuidados**

Se você está pensando em Como Baixar o Bet365 para Apostas Desportivas começar a apostar no Bet365, aqui vão algumas recomendações:

- Estude as estatísticas e as estratégias de apostas.
- Comece apostando pequenas quantias.
- Não aposte mais do que você pode perder.

• Retire seus lucros regularmente.

#### **Perspectiva Psicológica**

Apostar no Bet365 me ajudou a desenvolver minha disciplina, paciência e resiliência. Aprendi a controlar minhas emoções e a tomar decisões racionais.

#### **Análise de Tendências de Mercado**

O mercado de apostas esportivas está em Como Baixar o Bet365 para Apostas Desportivas constante crescimento no Brasil. O aplicativo Bet365 é um dos maiores e mais confiáveis do mercado.

#### **Lições e Experiências**

Minha experiência com o Bet365 me ensinou que é possível ganhar dinheiro apostando em Como Baixar o Bet365 para Apostas Desportivas esportes, mas é preciso ter conhecimento, estratégia e disciplina.

#### **Conclusão**

O aplicativo Bet365 mudou minha vida para melhor. Consegui realizar sonhos e alcançar metas financeiras graças às apostas esportivas. Se você é apaixonado por esportes e está procurando uma forma de ganhar dinheiro, recomendo que experimente o Bet365.

#### **Faça como eu e baixe o aplicativo Bet365 agora!**

# **Expanda pontos de conhecimento**

#### **P: Como faço para baixar o aplicativo Bet365 no meu celular Android?**

R: Para baixar o aplicativo Bet3

# **comentário do comentarista**

#### Comentários:

Este artigo explícito de jogo aposta positiva jogos online, O processo lançado a reputation do Bet365 pela primeira vez interface e variadade dos esportes disponíveis para apostas. O artigo lista os elementos importantes a ter em Como Baixar o Bet365 para Apostas Desportivas mente para empresa online, inclui uma confiabilidade da agência e responde por questões de responsabilidade. É essencial ler listas guias and followings as dicas Para entrar um parceiro com conhecimento sobre competência - responsabilidade

No geral, o artigo fornece instruções claras sobre como fazer e informações valiosas para aqueles que procuram baixar a aplicação Bet365.

No geral, o artigo de erece instruções claras as informaes valesas para aqueles que compram baixar um jogo ou aposta em Como Baixar o Bet365 para Apostas Desportivas jogos alternativos Bet365 praorpops melhoresaping SPORTING.

#### **Informações do documento:**

Autor: symphonyinn.com Assunto: Como Baixar o Bet365 para Apostas Desportivas

# Palavras-chave: **Como Baixar o Bet365 para Apostas Desportivas | Receba seu bônus de primeiro depósito na Parimatch**

Data de lançamento de: 2024-07-30

### **Referências Bibliográficas:**

- 1. [betano jogos virtuais](/pdf/betano-jogos-virtuais-2024-07-30-id-10714.pdf)
- 2. <mark>[huong dan dang ky 188bet](/huong-dan-dang-ky-188bet-2024-07-30-id-29696.pdf)</mark>
- 3. [casino online con dinero real](/pt-br/cas-ino-online-con-dinero-real-2024-07-30-id-18131.shtml)
- 4. [freebet validasi sms 2024 tanpa syarat](https://www.dimen.com.br/aid-pdf/freebet--validasi-sms-2024-tanpa-syarat-2024-07-30-id-27373.html)